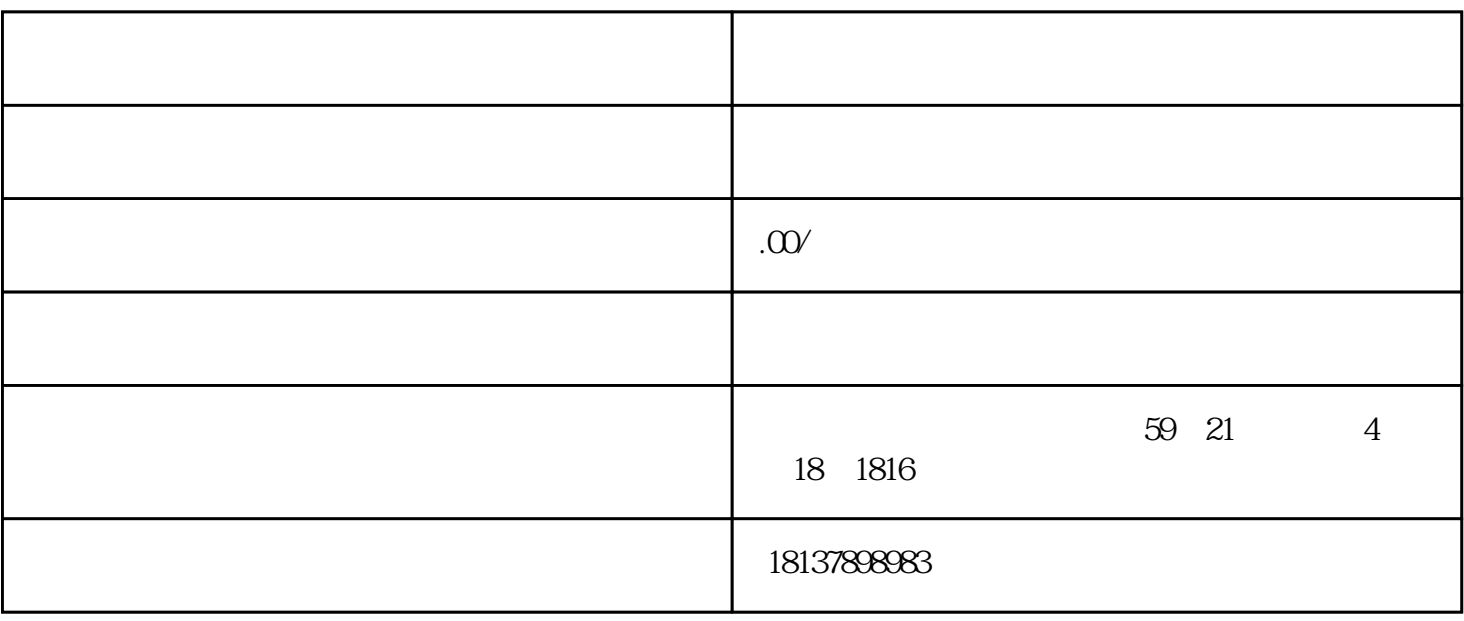

 $\aleph$ hebao